Liebe Eltern der Klasse 5a.

Wundern Sie sich bitte nicht, dass für Deutsch und Mathematik noch keine Aufgaben ins Netz gestellt wurden. Ich möchte einen anderen Weg mit Ihnen gehen. Das ist nur ein Versuch.

Wir haben eine installierte Whatsapp Gruppe. Da ich die Kinder inzwischen ganz gut einschätzen kann und die unterschiedlichen Arbeitsgeschwindigkeiten kenne, werde ich täglich Aufgaben in die Gruppe stellen. Bei Fragen nutzen Sie bitte wie besprochen unsere soziale Plattform. Damit ist es mir möglich sofort Hilfestellungen anzubieten, um ggf. den Anspruch zu verändern. Zudem wäre es schön, wenn wir mit einer Liveübertragung arbeiten. Damit bin ich für Ihre Kinder nicht so anonym, ohne Mundschutz als ihr Klassenlehrer. Arbeiten Sie bitte zunächst bis Mittwoch die Aufgaben der Fächer Ethik, Geografie und Englisch ab (siehe Hompage der Schule unter Aufgaben Covid-19).

Am Donnerstag beginnen wir mit Mathematik und Deutsch.

Bei Rückfragen können Sie mich jederzeit anrufen. Bei Nichterreichbarkeit rufe ich zeitnah zurück.

Mit freundlichen Grüßen.

Attila Beier

# **Englisch/Arbeitsaufträge**

Löse die Aufgaben im Arbeitsheft und schreibe die Antworten in Englisch auf.

Höre die CD an.

Seite 9, Nr. 1, 2, 3 Seite 10, Nr. 1, 2, Life in England, Colour the flags Seite 11, Nr. 1, 2 Seite 12, Nr. 1, 2 Portfolio: About me

Übersetze alle Dir unbekannten Begriffe mit einem Wörterbuch oder einem Übersetzungsprogramm im Internet: **dict.leo.org** oder dem **google.translator.de**

Wähle die Sprachausgabe. Lass Dir die Worte und Sätze vorlesen und sprich sie laut mit. Mindestens *fünf Mal*.

Vokabeln abfragen, aus dem Hefter.

Lass Dich von Deinen Eltern oder Geschwistern abfragen. (siehe: Produktiver Wortschatz im Englisch)

# Bei Fragen schreibst Du eine E-Mail an: b.keller@wilhelmine-reichard-schule.de

# Last, but not least - have fun!

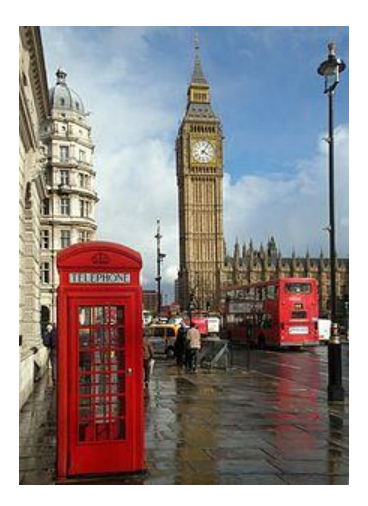

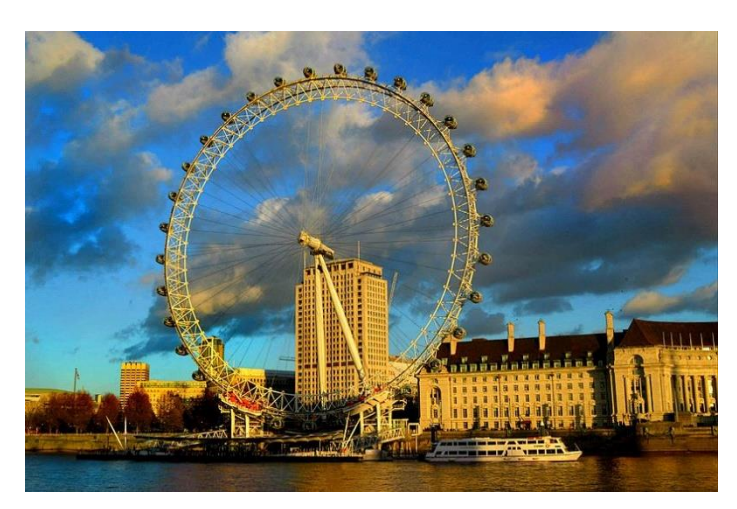

#### **GESCHICHTE**

Liebe Klasse 5a.

ich hoffe, ihr hattet schöne Weihnachtsferien und seid gesund im neuen Jahr angekommen.

Vor und nach Weihnachten habt ihr erfahren, wer Ötzi war, der Mann, den man im Eis als Mumie gefunden hatte. Außerdem wisst ihr, was die Steinzeitmenschen gegessen haben.

Heute befassen wir uns mit dem Feuer - erinnert euch: die Urmenschen haben das Fleisch noch roh gegessen - und mit dem ältesten hergestellten Werkzeug der Welt.

Feuer ist ganz zufällig entstanden, ein Waldbrand, ein Vulkanausbruch oder ein Blitzeinschlag die Menschen lernten, das Feuer zu beherrschen. Sie bauten Feuerstellen mit Steinen und schützten es vor Regen, Wind oder Sand, damit es nicht ausging.

Schlagt eine neue Seite in eurem Hefter auf - oder nehmt ein Blatt.

Schreibt in die Mitte der oberen Zeile Das Feuer (unterstreicht diese Überschrift).

Lasst sechs Zeilen frei und malt in die Mitte ein loderndes Feuer. Malt nun Berge um das Feuer, als ob es in einem Talkessel wäre. Rechts malt ihr einen Höhleneingang und einen Felsvorsprung über dem Feuer.

Um das Feuer setzt ihr Menschen - Frauen. Männer und Kinder.

Jetzt braucht ihn noch Steine, die ihr um die Feuerstelle herum malt, damit es keinen Waldbrand gibt.

Feuer an einem Höhleneingang unter einem Felsvorsprung schützte auch vor gefährlichen Tieren. Lasst zwei Zeilen frei und schreibt auf, wie Feuer entstanden ist (3 Dinge), was Feuer löschen kann (3 Dinge) und wie die Steinzeitmenschen Feuer beherrschen konnten, damit es keinen Waldbrand gab. Schreibt in ganzen Sätzen.

Das erste Werkzeug, das Menschen selbst herstellten, ist der Faustkeil aus Stein.

Lass drei Zeilen frei.

Schreibt die Überschrift Der Faustkeil (unterstreicht die Überschrift)

Seht euch das Arbeitsblatt 1 an. Lest es durch, unterstreicht die Schlüsselwörter, die zum Verstehen und für die Antwort hilfreich sind. Beantwortet die Fragen direkt auf dem Blatt.

Schlagt wieder den Hefter auf und malt unter die Überschrift "Der Faustkeil" einen Faustkeil.

Schreibt dazu, was man damit alles machen konnte.

Löst dann Arbeitsblatt 2.

Die Steinzeitmenschen verwendeten jeden Teil eines erlegten Tieres. Wenn ihr Arbeitsblatt 3 geschafft habt, wisst ihr, wie man große und gefährliche Tiere gejagt hat.

Teilt euch die Aufgaben ein und macht nicht alles auf den letzten Drücker.

Es werden Vollständigkeit, Sauberkeit und Genauigkeit benotet. Falls ihr Fragen habt, könnt ihr mir auch mailen:

a.thuesing@wilhelmine-reichard-schule.de

Liebe Schülerinnen und Schüler, liebe Eltern, liebe Erzieher, Kommt / kommen Sie gesund und zuversichtlich durch diese Zeit.

Viele Grüße. Frau Thüsing

## Der Faustkeil

Der Faustkeil ist eines der ältesten Werkzeuge Er wurde von den Steinzeitmenschen "erfunden" und als vielseitiges Werkzeug eingesetzt. Nicht jeder Jäger und Sammler konnte einen Faustkeil herstellen. Nur erfahrene Steinschläger konnten in ungefähr 15 Minuten einen Faustkeil herstellen. Er ist ungefähr 10 bis 25 cm lang. Da sie dann selber nicht auf die Jagd gehen konnten, tauschten sie den Faustkeil gegen Nahrung ein.

- 1. Wer stellte Faustkeile her?
- 2. Wie groß ist er ungefähr?
- 3. Wer hat ihn erfunden?

Die meisten Faustkeile hat man in Afrika gefunden. Deshalb denken viele Forscher, dass der Faustkeil hier entstanden ist. Aber auch in anderen Erdteilen wie in Europa, Asien und Indien haben die Steinzeitmenschen Faustkeile benutzt. In Europa wurde er aus Feuersteinen hergestellt, weil sie besonders hart und spröde sind. Wenn man mit einem anderen Stein Stücke vom Feierstein abschlägt, entstehen scharfe und gleichmäßige Kanten. Die Splitter konnte man ebenfalls weiter verwenden.

- 1. Wo wurden die meisten Faustkeile gefunden?
- 2. Woraus wurden Faustkeile hergestellt?
- 3. Wie entsteht ein Faustkeil?

Mit dem Faustkeil konnten die Jäger und Sammler viele Tätigkeiten ausführen. Sie verwendeten ihn zum Hacken, Stechen, Bohren, Schneiden, Schaben und Schlagen. Er ist hervorragend geeignet um eine Jagdbeute zu zerlegen. Außer bei der Jagd, hat man ihn wahrscheinlich auch bei Kämpfen eingesetzt.

1. Wozu verwendete man den Faustkeil?

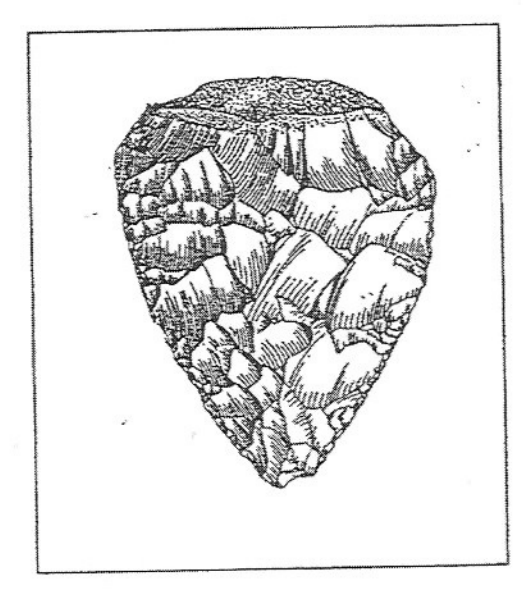

# Der Faustkeil

Der Faustkeil war das wichtigste Werkzeug der Menschen in der Steinzeit.

So entstand ein Faustkeil. Sieh dir die Bilder an. Ergänze die Sätze.

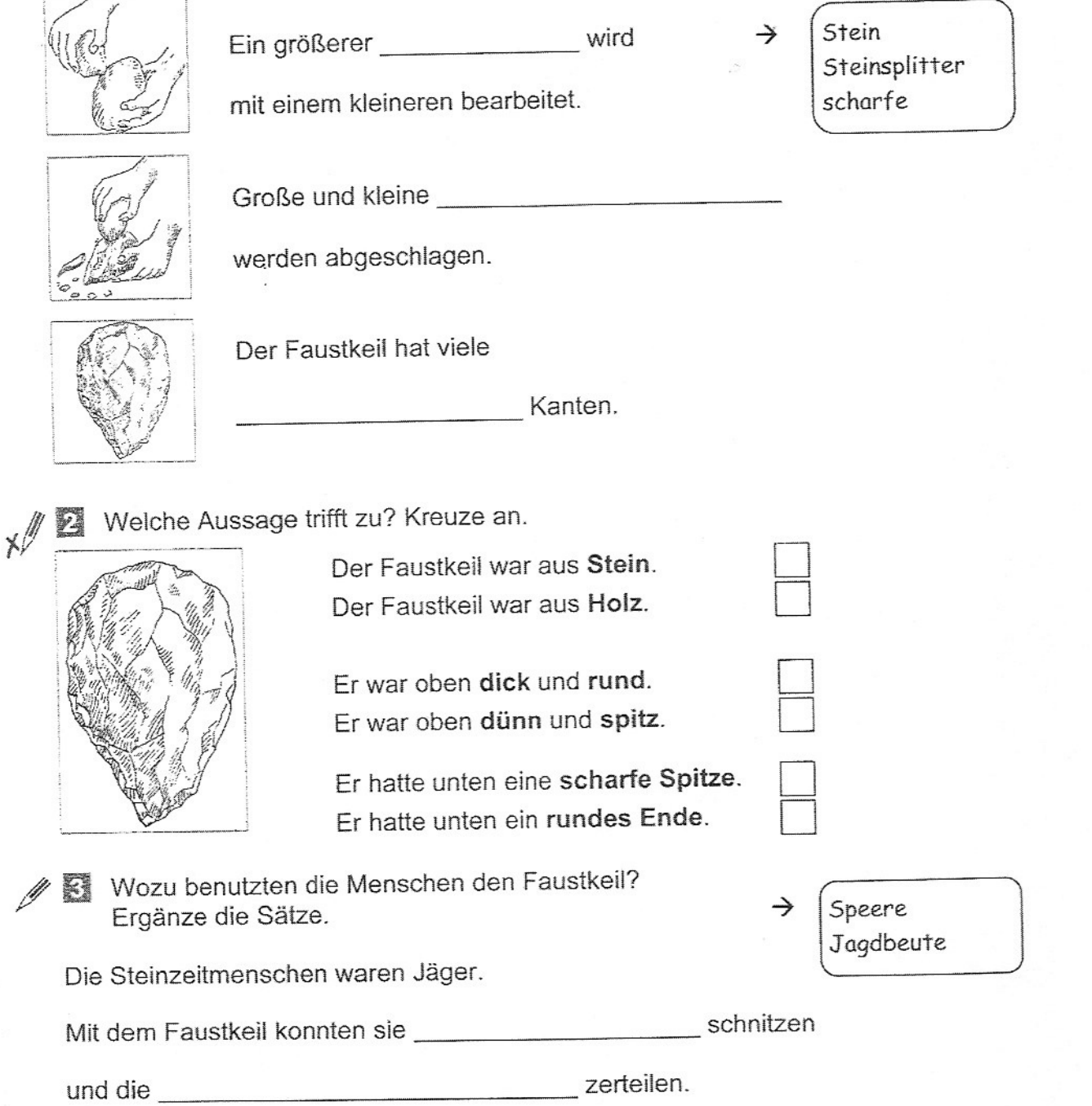

6

KV 12

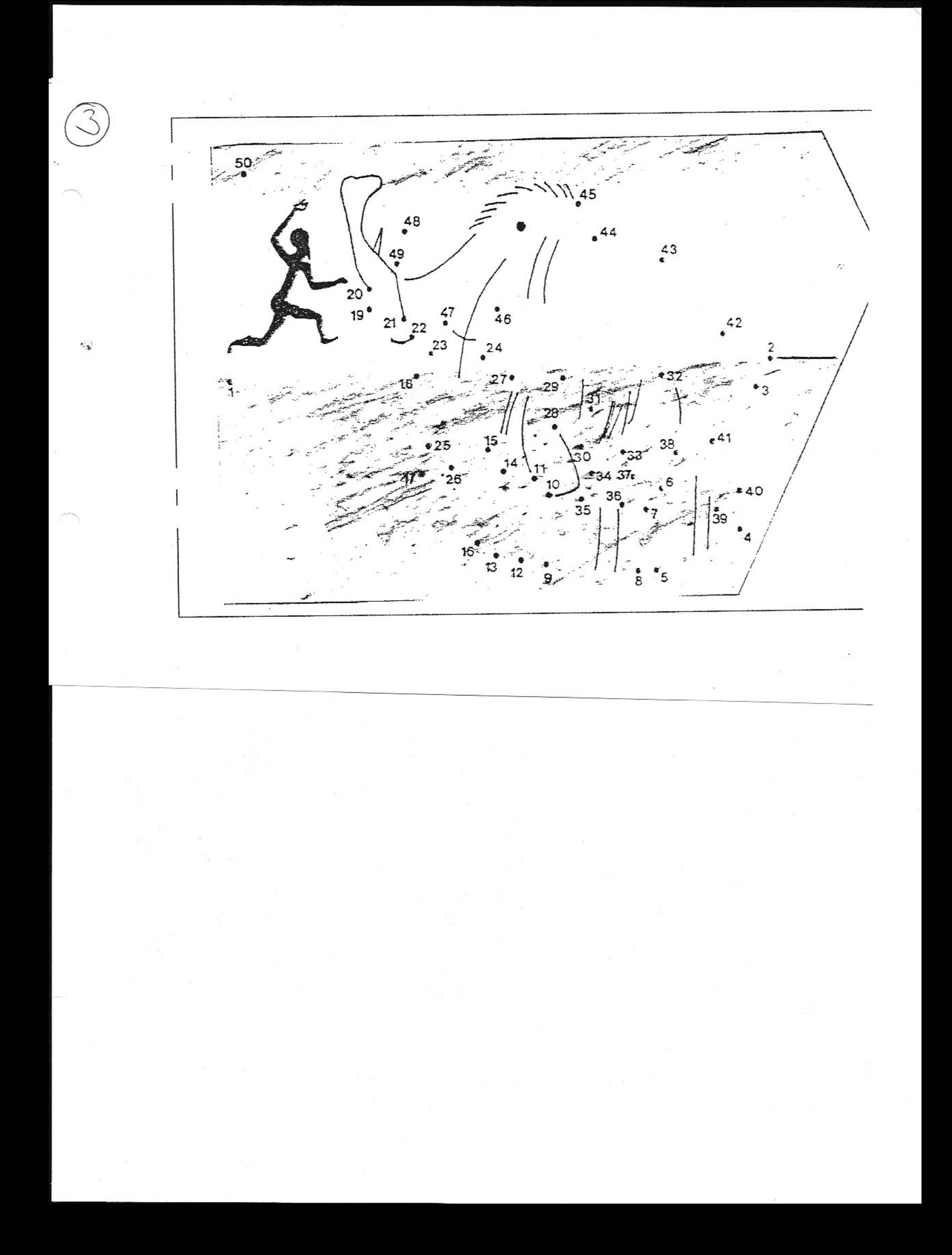

Aufgaben Geographie 11.-29.01.2021

Liebe Schüler,

wie beginnen jetzt mit einem neuen Thema. Öffne in deinem Hefter eine neue Seite. Schreibe die Überschrift farbig

#### SACHSEN- unser Bundesland

Schneide den Umriss aus und klebe ihn darunter. Fahre die Grenze von Sachsen mit rot nach.

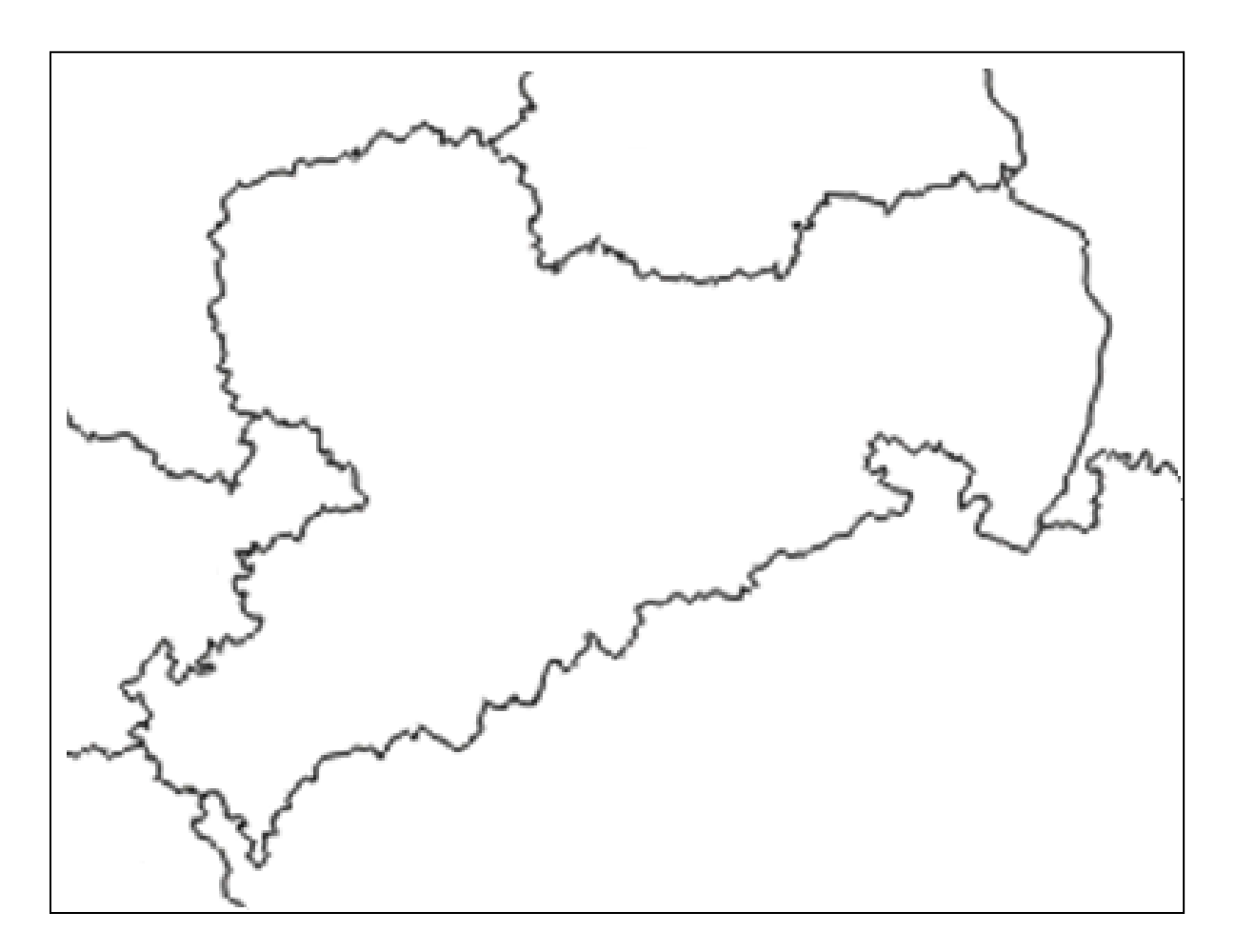

Schreibe den folgenden Text darunter:

 Sachsen liegt im Osten von Deutschland. Die Hauptstadt von Sachsen ist Dresden. Sachsen hat 4 Nachbarbundesländer und 2 Nachbarstaaten. Nachbarbundesländer: Thüringen, Bayern, Brandenburg, Sachsen-Anhalt Nachbarstaaten: Polen, Tschechische Republik

Beschrifte jetzt die große Karte und hefte das Arbeitsblatt in deinen Hefter.

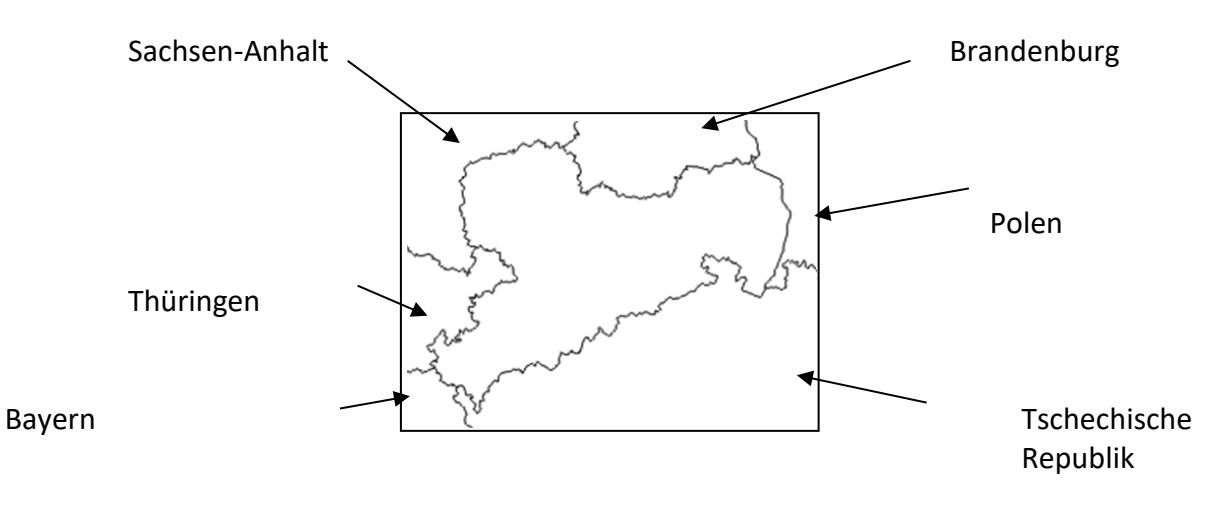

Fahre die Grenze Sachsens rot nach.

Male das Wappen von Sachsen aus.

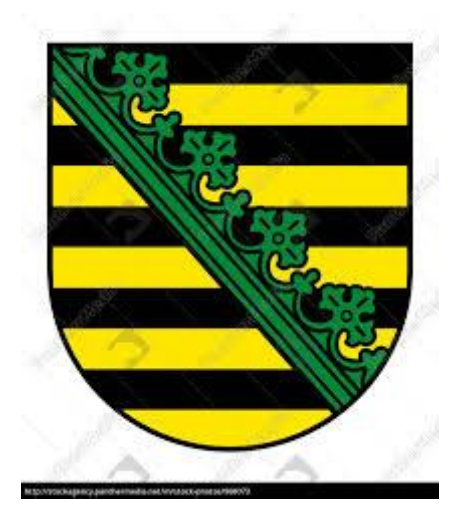

Wer besonders fleißig war, kann sich hier leicht eine gute Note verdienen.

Viel Erfolg.

D. Jänsch d.jaensch@wilhelmine-reichard-schule.de

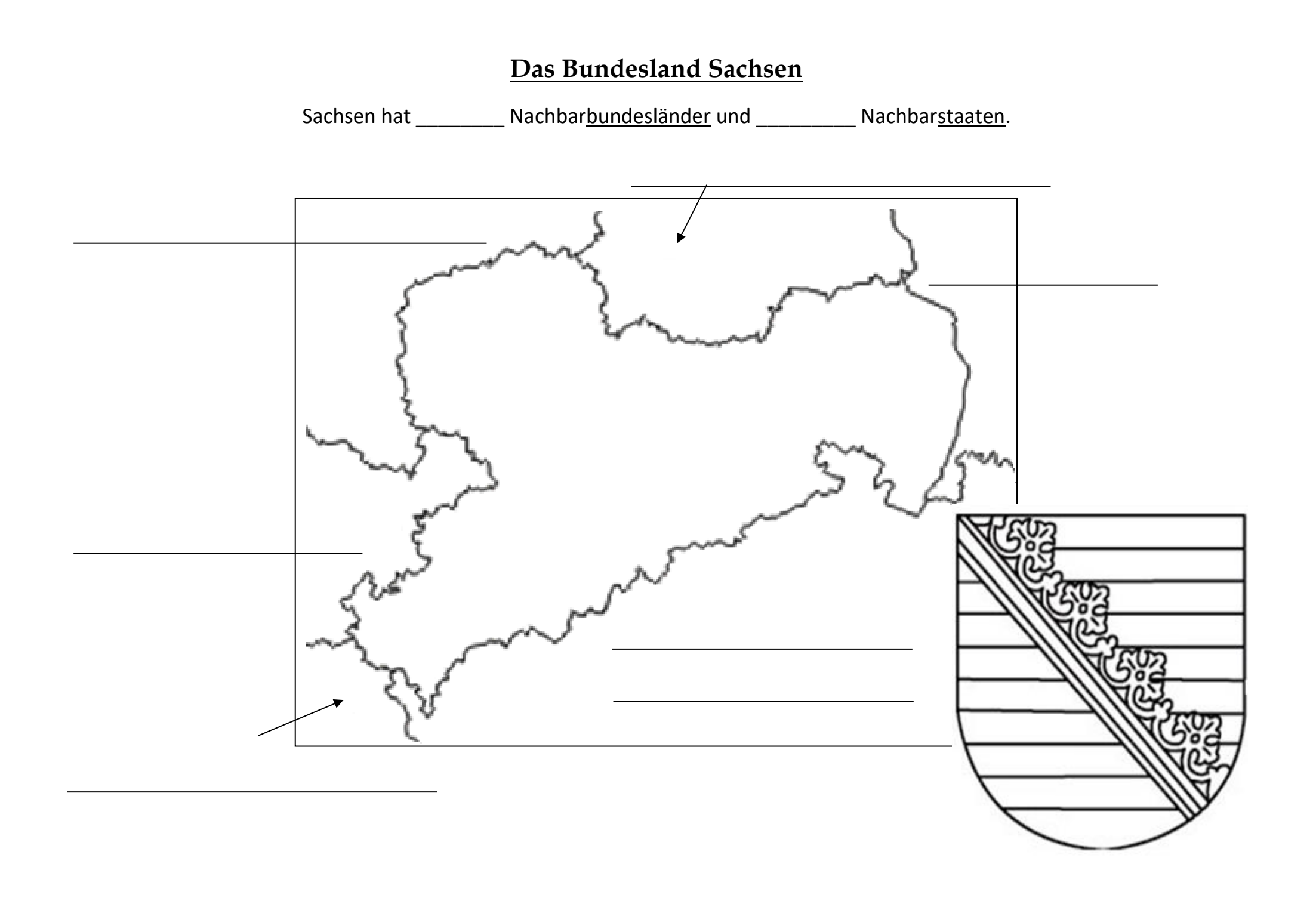

# Robinson Crusoe – und du so?

Robinson Crusoe strandet nach einem Schiffbruch auf

einer einsamen Insel. Robinson kann sich mit niemandem treffen, weil es niemanden auf seiner Insel gibt! Er hat niemanden zum Spielen oder Unterhalten. Niemand hat Zeit für

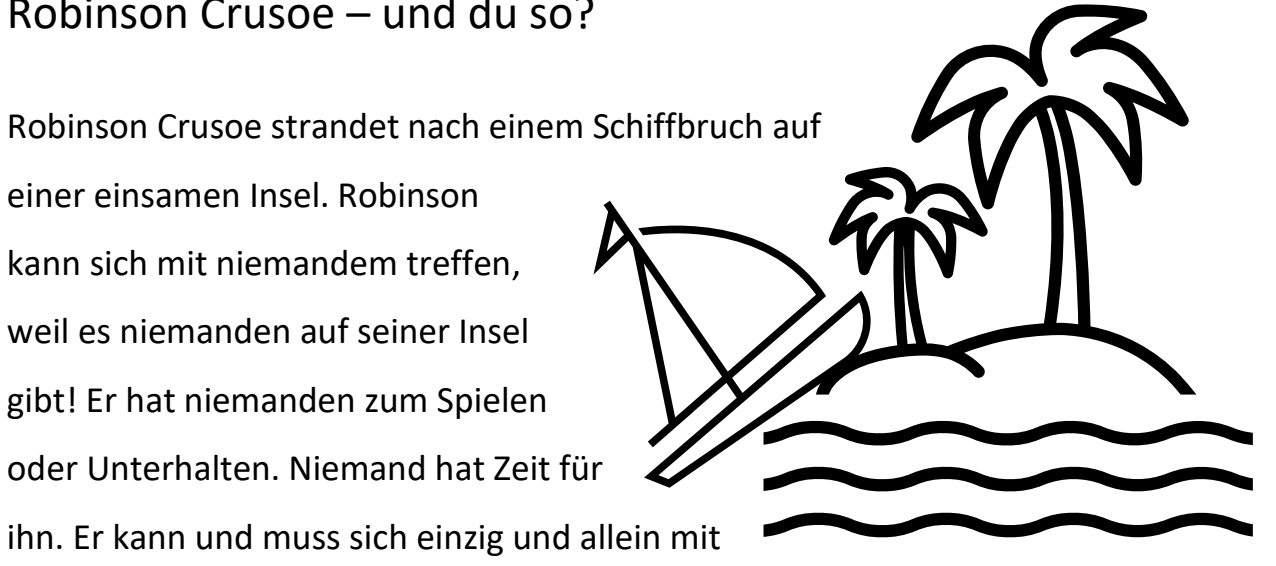

sich selbst beschäftigen. Nebenbei: Sein Handy, Tablet, Laptop oder Ähnliches hat es nicht auf die Insel geschafft – oder der Akku ist mittlerweile leer. Seine Lage scheint aussichtlos… doch er hat Stift und Papier dabei.

Robinson erstellt eine Liste. Er schreibt Dinge auf, die nicht gut oder sogar schlecht sind und stellt diesen Dingen gute Dinge gegenüber:

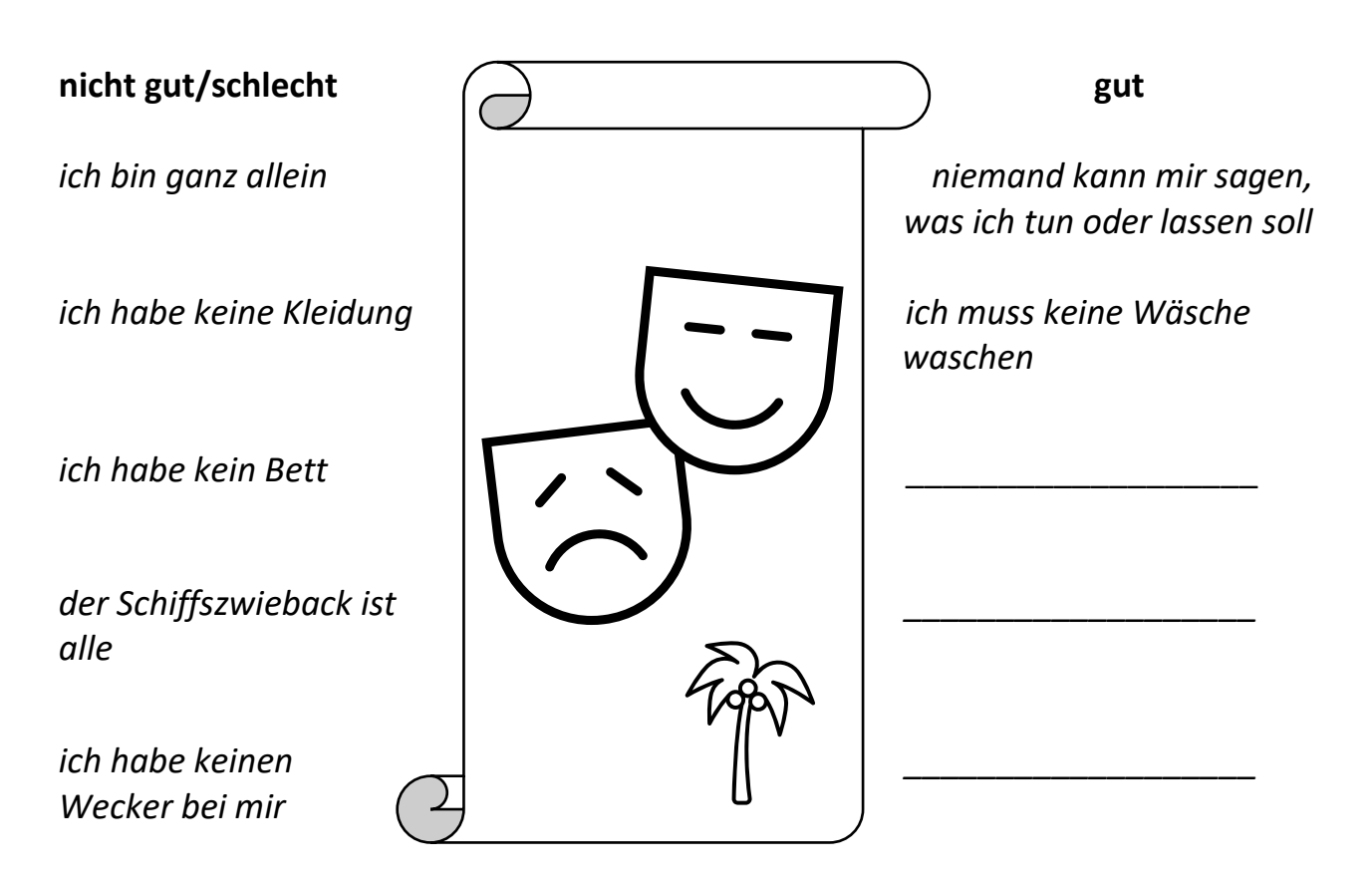

1) Ergänze auf der ersten Seite drei gute Dinge und stelle sie den nicht guten/schlechten Dingen gegenüber! Was wäre denn gut daran, wenn man keinen Wecker hat?

2) **Wen** würdet ihr auf einer einsamen Insel am meisten vermissen?

3) **Was** würdet ihr auf einer einsamen Insel am meisten vermissen?

Unter den derzeitigen Beschränkungen kann man den Eindruck gewinnen, dass wir alle auf einer Art einsamen Insel gestrandet sind. Robinson konnten sich nicht mit Freunden treffen, wir dürfen es nicht. Er konnte nicht zur Arbeit gehen, wir dürfen nicht in die Schule…

Mach es wie Robinson: Fülle eine Liste mit Dingen, die derzeit nicht gut oder sogar schlecht sind und stelle diesen Dingen gute Dinge gegenüber:

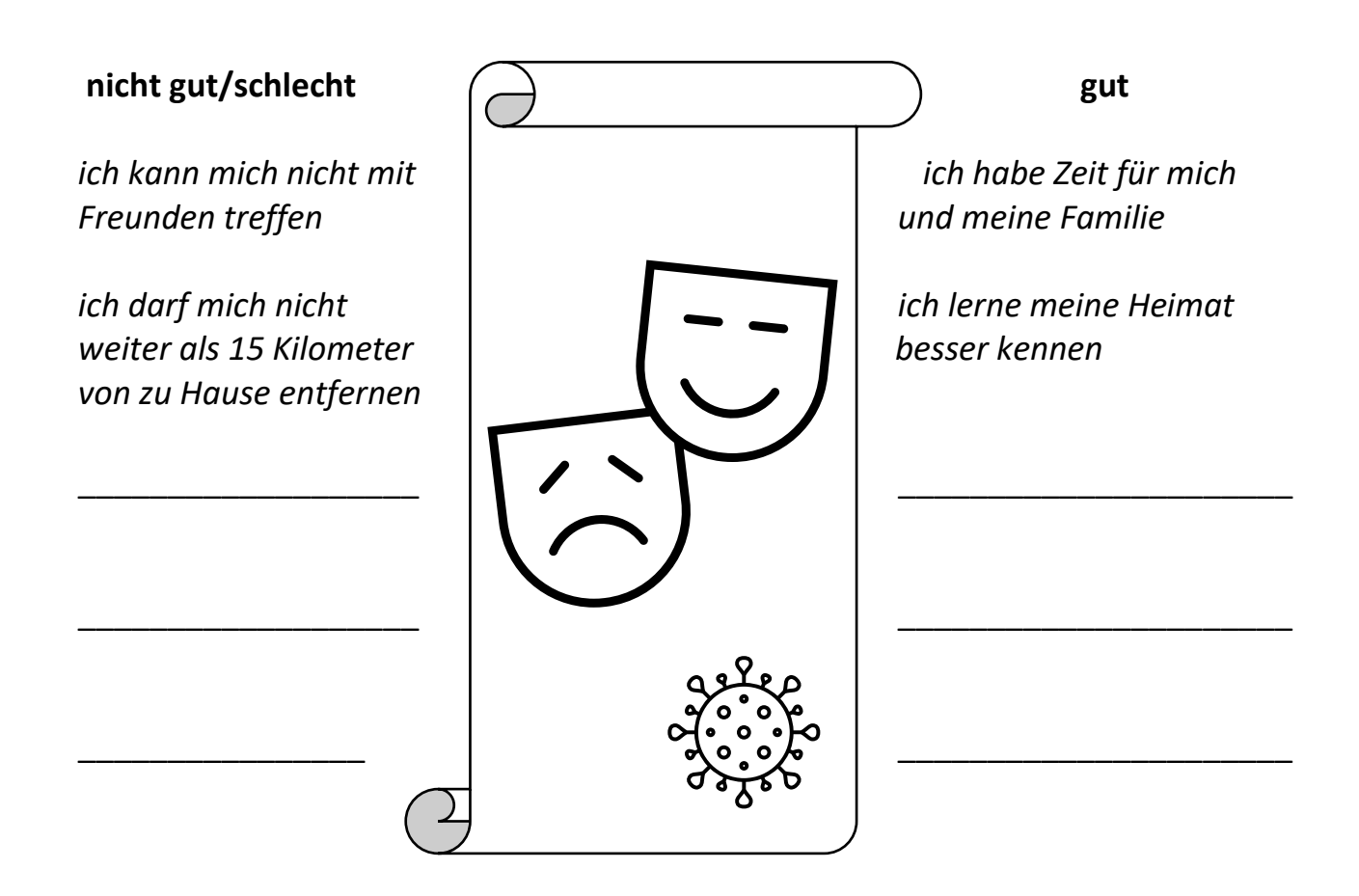

## Erlebnisprotokoll

Aufgabe: Fülle im Januar die nachfolgende Liste aus. Immer, wenn dir etwas großen Spaß macht, du etwas Tolles erlebst oder du etwas Schwieriges verstanden oder gelernt hast, schreibst du es auf die linke Seite. Wenn dir etwas mal nicht gelingt oder dich irgendwas wirklich nervt, schreibst du es auf die rechte Seite.

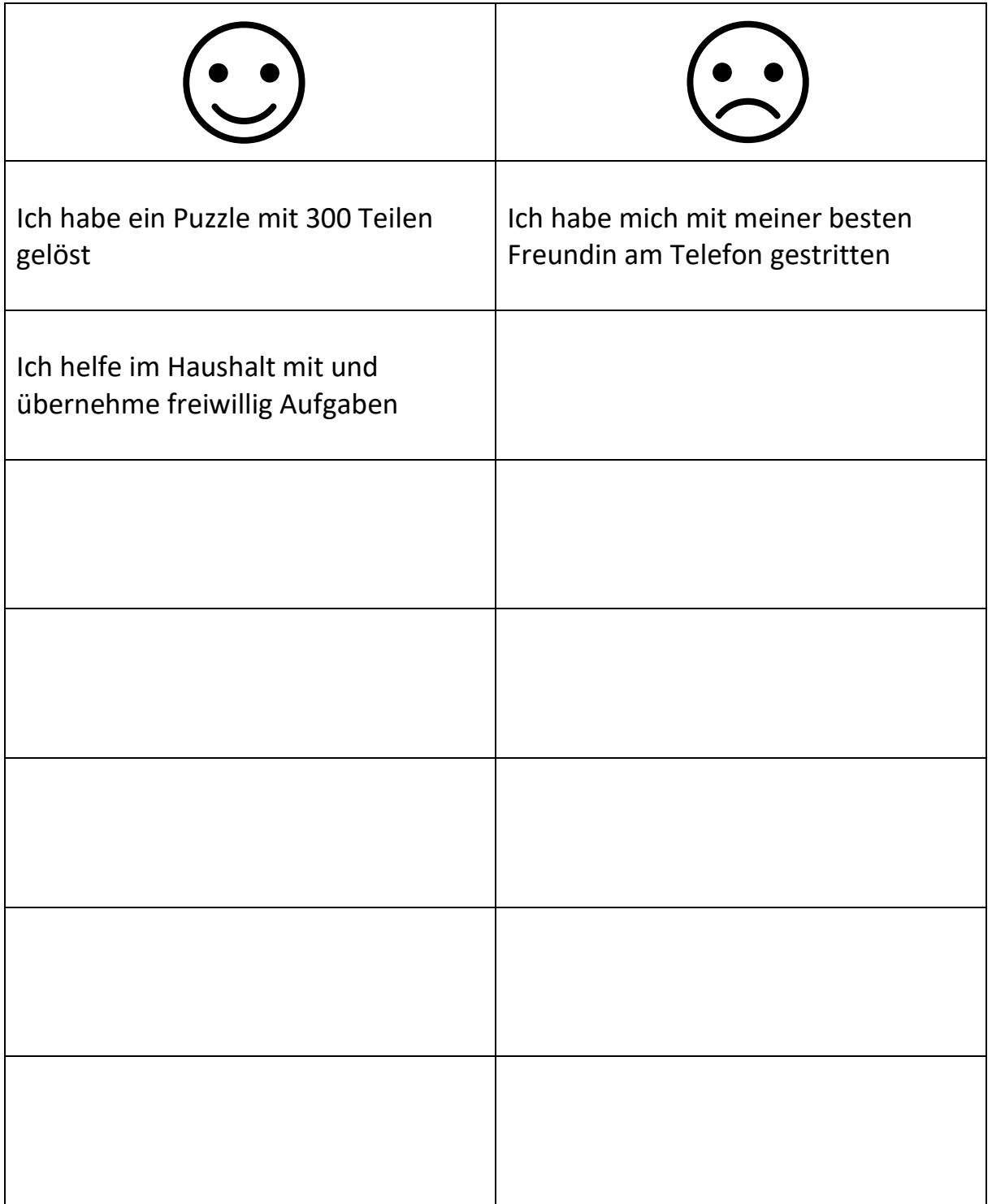

## Die Tastatur

Um mit einem Computer arbeiten zu können, benötigst du neben einer **Maus** vor allem eine **Tastatur**. Auf dieser gibt es Tasten für Buchstaben, Zahlen und andere Zeichen, wie beispielsweise das Fragezeichen oder Klammern.

Es gibt zudem noch weitere wichtige Tasten. Einige kennst du bereits aus dem Unterricht. Andere lernst du heute kennen:

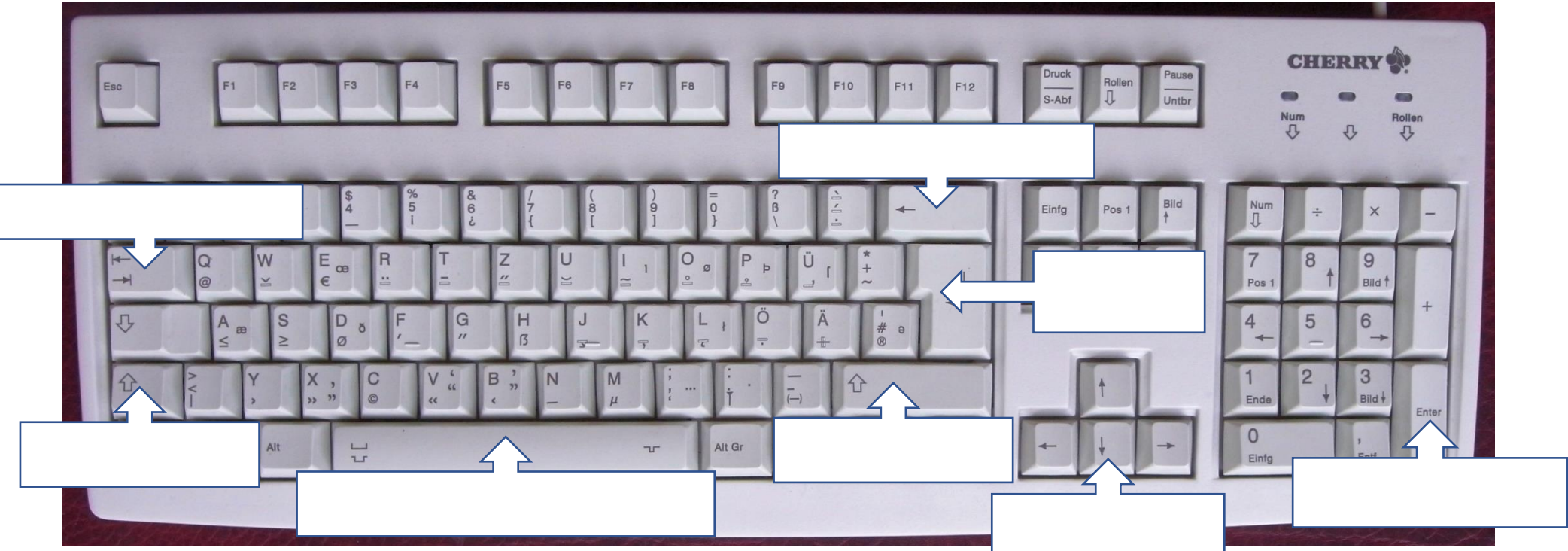

Bildnachweis: Von Karl432 - Eigenes Werk, CC BY-SA 3.0,<https://commons.wikimedia.org/w/index.php?curid=19849132>

### AUFGABE: Lies den Text und schreibe die **fettgedruckten** Wörter in die passenden Kästchen an der Tastatur.

Der blinkende Strich in Textverarbeitungsprogrammen wird Cursor (sprich: Körser) genannt. Er zeigt dir, an welcher Stelle ein Buchstabe erscheint, wenn du seine Taste drückst. Mit den **Pfeiltasten** kannst du die Position des Cursors ändern. Wenn du die **Rücktaste** drückst, wird das Zeichen links vom Cursor gelöscht. Mit der **Leertaste** kannst du Lücken zwischen Wörtern machen. Wenn du Großbuchstaben benutzen willst, musst du eine der beiden **Umschalttasten** und den jeweiligen Buchstaben gleichzeitig drücken. Mit der **Tabulatortaste** kannst du ein Stück nach rechts springen. Wenn du eine der beiden **Eingabetasten** drückst, landest du in der nächsten Zeile. Bei der Anmeldung am Computer dient sie zudem als Bestätigung.

Bei Fragen oder Anmerkungen: a.kische@wilhelmine-reichard-schule.de

# Aufgabe: Verbinde die Satzanfänge auf der linken Seite mit den entsprechenden Satzenden auf der rechten Seite!

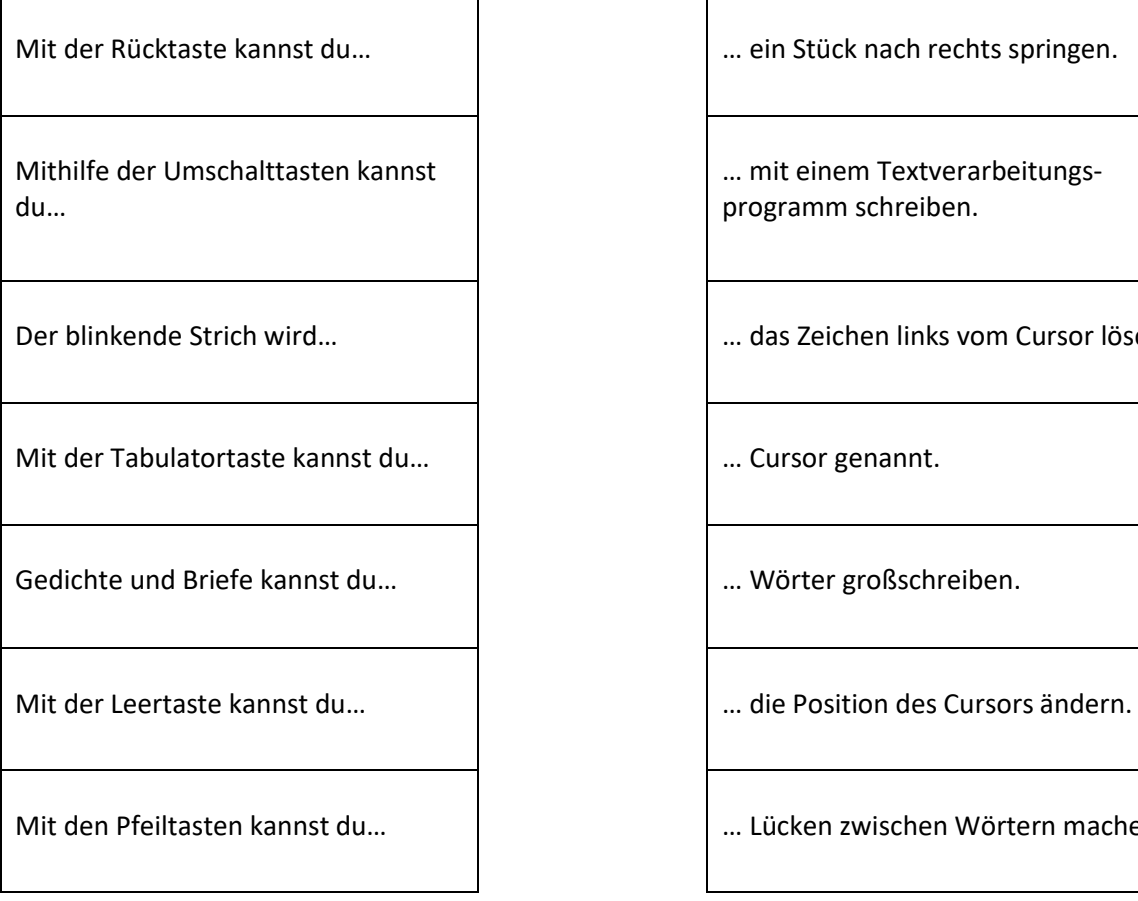

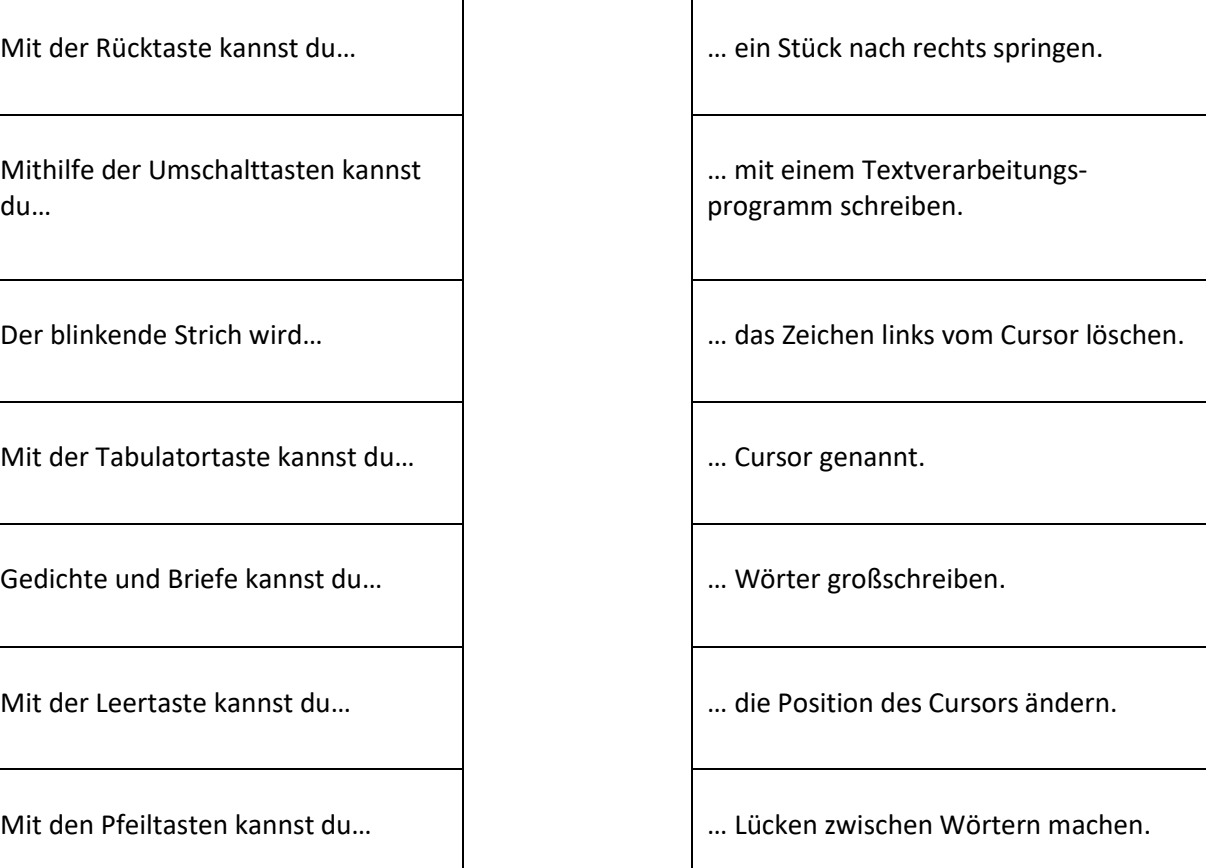

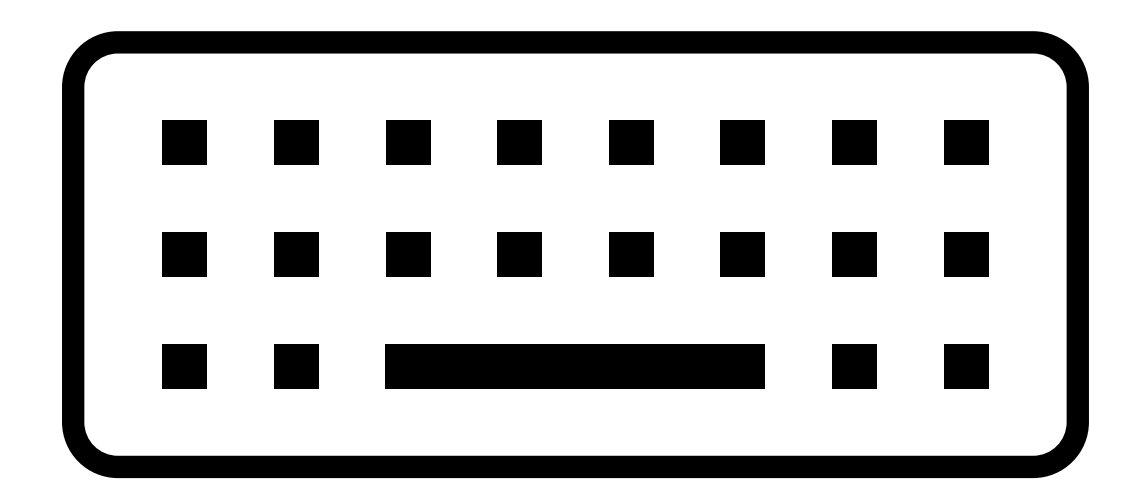